# **Gaussian Process Regression**

RSMs and Computer Experiments

Robert B. Gramacy ([rbg@vt.edu](mailto:rbg@vt.edu) : [http://bobby.gramacy.com\)](http://bobby.gramacy.com/) Department of Statistics, Virginia Tech

### **Goals**

To understand the Gaussian Process

- as a prior over random functions, **·**
- a posterior over functions given observed data, **·**
- as a tool for spatial data modeling and computer experiments, **·**
- and simply as a flexible "nonparametric" regression tool. **·**

We'll see that, almost in spite of a technical (over) analysis of its properties, and sometimes strange vocabulary used to describe its features,

- **•** it is a simple extension to the linear (regression) model.
- Knowing that is all it takes to make use of it as a nearly unbeatable regression tool when input–output relationships are relatively smooth.
- And even sometimes when they are not. **·**

## **Gaussian process prior**

### **Multivariate normal modeling**

**Gaussian process (GP)** is a very generic term.

All it means is that any finite collection of realizations (or observations) have a multivariate normal (MVN) distribution.

That, in turn, means that the characteristics of those realizations are completely described by their

- $\cdot$  mean vector,  $\mu$ , or **mean function**  $\mu(x)$
- $\cdot$  and covariance matrix  $\Sigma$ , or **covariance function**  $\Sigma(x, x')$ .

You'll hear people talk about function spaces, and reproducing kernel Hilbert spaces, and so on,

**·** and sometimes that is important, depending on the context.

### **Covariance structure**

But mostly that makes things seem fancier than they really are.

**·** It is all in the covariance.

Consider a covariance function defined by Euclidean distance:

 $Cov(Y(x), Y(x')) = \sum(x, x') = \exp{-||x - x'||^2}$ 

- $\cdot$  i.e., covariance between  $Y(x)$  and  $Y(x')$  decays exponentially fast as x and  $x'$ become farther apart in the input, or  $x$ -space.
- **·** In this specification, observe that  $\Sigma(x, x) = 1$  and  $\Sigma(x, x') < 1$  for  $x' \neq x$ .

Finally, note that if we define a covariance matrix  $\Sigma_n$ , based evaluating  $\Sigma(x_i, x_j)$  on pairs of  $n$  x-values  $x_1, \ldots, x_n$ , it must be **positive definite** 

 $x^{\top} \Sigma_n x > 0$  for all  $x > 0$ ,

**·** to be a valid covariance matrix for a MVN.

### **Data generating mechanism**

To see how GPs can be used to perform regression, lets first see how they can be used to *generate* random data following a smooth functional relationship.

Suppose we

- $\cdot$  take a bunch of *x*-values:  $x_1, \ldots, x_n$ ;
- define  $\Sigma_n$  via  $\Sigma_n^{ij} = \Sigma(x_i, x_j)$ , for  $i, j = 1, ..., n$ .
- **•** draw an *n*-variate realization *Y* ∼  $\mathcal{N}_n(0, \Sigma_n)$ ,
- $\cdot$  and plot the result in the  $x$ -y plane.

Note that

- The mean of this MVN is zero; it need not be but it is quite surprising how well **·** things work even in this special case.
- We'll talk about generalizing this later. **·**

### **Generating data in R**

Here is a version of that with  $x$ -values on a 1d grid.

```
n \sim 100X \leq - matrix(seq(0, 10, length=n), ncol=1)
library(plgp)
D \leq - distance (X)eps <- sqrt(.Machine$double.eps) ## defining a small number
Sigma <- exp(-D + diag(eps, n)) ## for numerical stability
library(mvtnorm)
Y <- rmvnorm(1, sigma=Sigma)
```
That's it!

- We've generated a finite realization of a random function under a GP prior **·**
- with a particular covariance structure.
- $\cdot$  Now all that's left is to visualize it on the  $x-y$  plane.

### **Visualizing**

plot(X, Y, type="l")

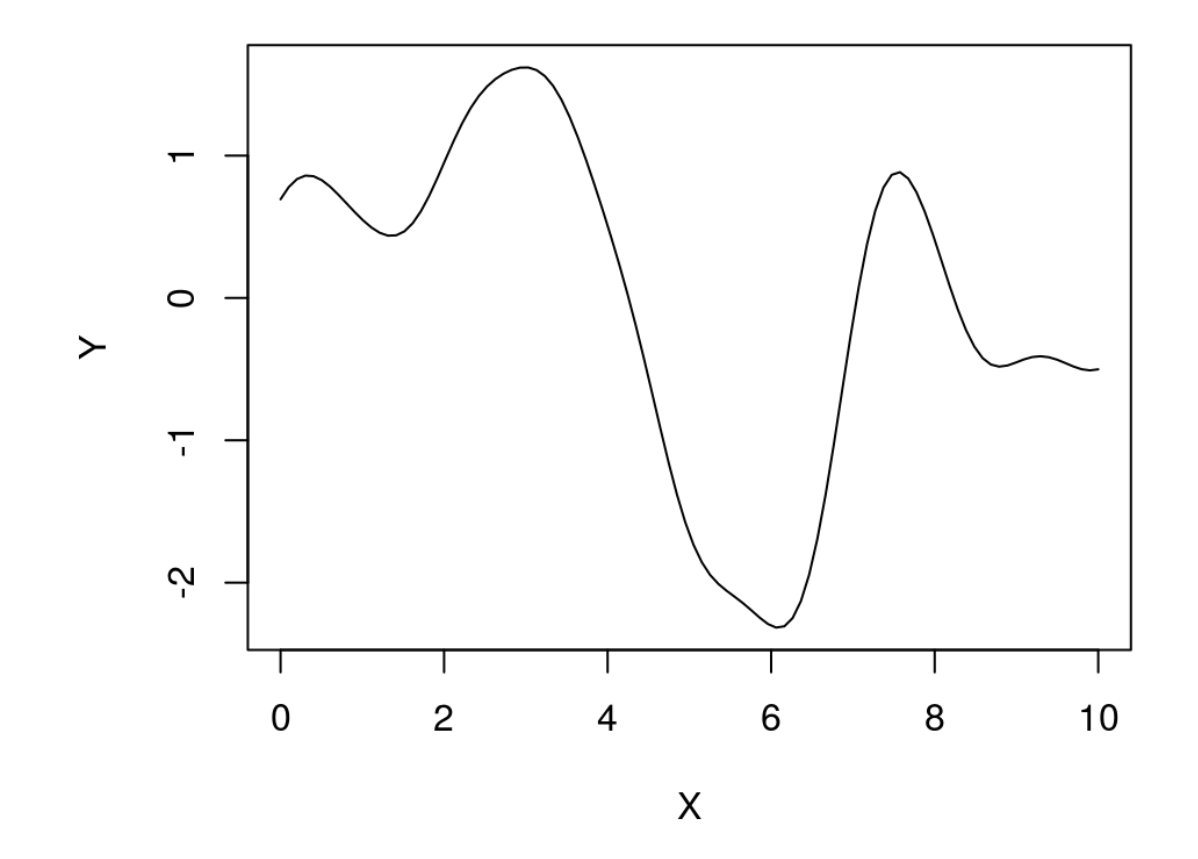

**·** Nice looking random function!

### **Properties?**

What are the properties of this function?

Several are super easy to deduce from the form of the covariance structure.

- **•** We'll get a range of about [-2, 2] with 95% probability, because the scale of the covariance is 1.
- $\cdot$  We'll get lots of bumps in the x-range of  $[0, 10]$  because short distances are highly correlated and long distances are essentially uncorrelated:

```
c(exp(-1^2), exp(-4^2))
```
## [1] 3.678794e-01 1.125352e-07

- The surface is going to be extremely smooth because the covariance function is **·** infinitely differentiable,
	- **-** a discussion for another time.

### **Multiple draws**

But we can't anticipate much else about the nature of a particular realization.

```
Y <- rmvnorm(3, sigma=Sigma)
matplot(X, t(Y), type="l", ylab="Y")
```
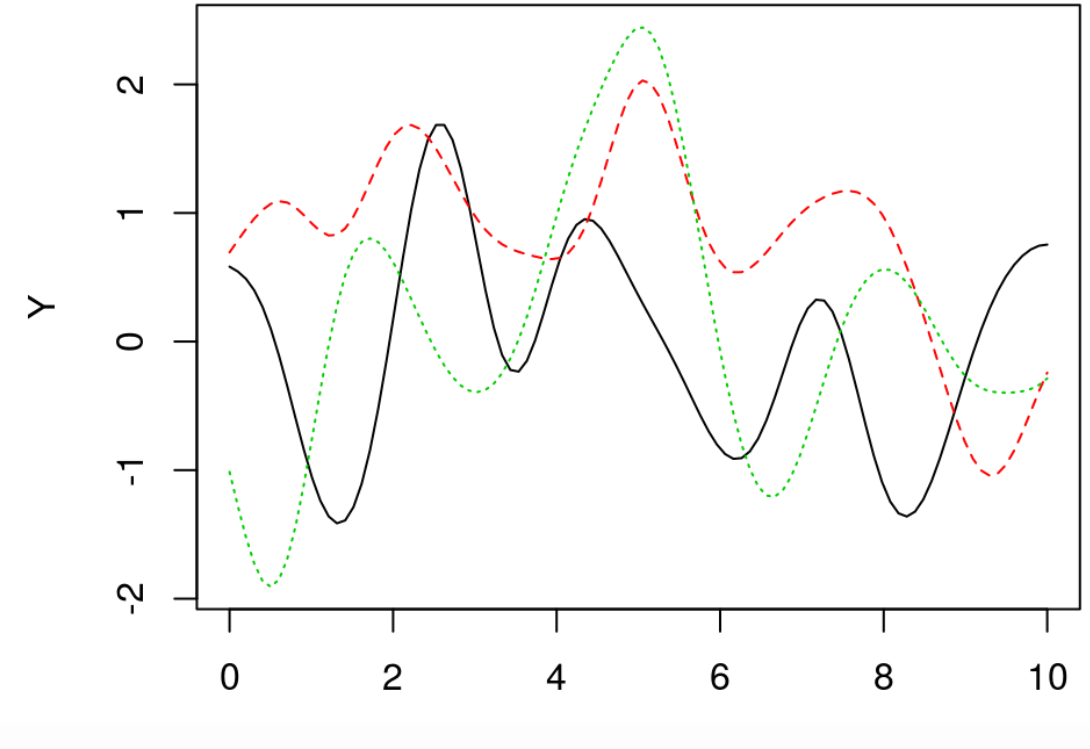

### **Posterior**

Of course, we're not in the business of generating random functions.

- I'm not sure what that would be useful for. **·**
- Who cares what  $Y(x)$ 's you can produce from GP prior:  $Y(x) \sim GP$ ?

Instead, we want to ask

- Given examples of a function via pairs  $(x_1, y_1), \ldots, (x_n, y_n)$ , comprising of data  $D_n = (X_n, Y_n)$ ,
- what random function realizations could explain those values? **·**

I.e., we want to know about the conditional distribution of  $Y(x) | D_n$ .

**·** If we call  $Y(x) \sim GP$  the prior, then  $Y(x) | D_n$  must be the posterior.

### **Nonparametric regression**

But we don't need to get all Bayesian about it,

**·** as much as I love all things Bayesian.

That conditional distribution, the predictive distribution, is the cornerstone of **regression** analysis.

Forget, for the moment, that

- when regressing one is often interested in other aspects (relevance of predictors, **·** etc.), via estimates of parameters,
- and that so far our random functions look like they have no noise! **·**

The curious, and most noteworthy, thing is that so far **there are no parameters** in the current setup!

Lets shelve interpretation (Bayesian updating or a twist on simple regression) for a moment and just focus on conditional distributions.

### **MVN partition**

Deriving that predictive distribution is a simple application of deducing conditional distributions from a (joint) MVN.

From [Wikipedia](https://en.wikipedia.org/wiki/Multivariate_normal_distribution#Conditional_distributions), if an  $N$  dimensional random vector  $x$  is partitioned as

 $x = \begin{pmatrix} x_1 \\ x_2 \end{pmatrix}$  with sizes  $\begin{pmatrix} y_1 \\ (N-a) \times 1 \end{pmatrix}$ ,  $x_1$  $x_2$  $q \times 1$  $(N-q)\times 1$ 

and accordingly  $\mu$  and  $\Sigma$  are partitioned as,

$$
\mu = \begin{pmatrix} \mu_1 \\ \mu_2 \end{pmatrix} \quad \text{with sizes} \quad \begin{pmatrix} q \times 1 \\ (N - q) \times 1 \end{pmatrix}
$$

and

$$
\Sigma = \begin{pmatrix} \Sigma_{11} & \Sigma_{12} \\ \Sigma_{21} & \Sigma_{22} \end{pmatrix} \quad \text{with sizes} \quad \begin{pmatrix} q \times q & q \times (N - q) \\ (N - q) \times q & (N - q) \times (N - q) \end{pmatrix},
$$

### **MVN conditional**

… then, the distribution of  $x_1$  conditional on  $x_2$  is MVN  $x_1 \mid x_2 \sim \mathcal{N}_q(\bar{\mu}, \bar{\Sigma})$ , where

$$
\bar{\mu} = \mu_1 + \Sigma_{12} \Sigma_{22}^{-1} (x_2 - \mu_2)
$$
  
and 
$$
\bar{\Sigma} = \Sigma_{11} - \Sigma_{12} \Sigma_{22}^{-1} \Sigma_{21}.
$$

An interesting feature of this result is that conditioning upon  $\overline{x}_2$  alters (decreases) the variance of  $x_1$  compared to its marginal variance  $\Sigma_{11}$ ,

- but the amount by which it is decreased *does not* depend on the value of  $x_2$ .
- $\cdot$  Whereas the mean is also altered, by an amount that *does* depend upon  $x_2$ .
- Also note that  $\Sigma_{12} = \Sigma_{21}^T$ . 21

### **Joint GP modeling**

How do we deploy that to derive  $Y(x) | D_n$ ?

Consider an  $n + 1$ <sup>st</sup> observation  $Y(x)$ . Now, let  $Y(x)$  and  $Y_n$  have a joint MVN distribution with **mean zero** and covariance function  $\Sigma(x, x')$ .

That is, stack

$$
\left(\begin{array}{c} Y(x) \\ Y_n \end{array}\right) \quad \text{with sizes} \quad \left(\begin{array}{c} 1 \times 1 \\ n \times 1 \end{array}\right),
$$

and if  $\Sigma(X_n, x)$  is the  $n \times 1$  matrix comprised of  $\Sigma(x_1, x), \ldots, \Sigma(x_n, x)$ , its covariance structure can be partitioned as follows.

$$
\begin{pmatrix} \Sigma(x,x) & \Sigma(x,X_n) \\ \Sigma(X_n,x) & \Sigma_n \end{pmatrix} \text{ with sizes } \begin{pmatrix} 1 \times 1 & 1 \times n \\ n \times 1 & n \times n \end{pmatrix}
$$

- **•** Recall that  $\Sigma(x, x) = 1$  with our choice of covariance structure.
- Note that  $\Sigma(x, X_n) = \Sigma(X_n, x)^\top$ .

### **GP prediction**

Our conditional results for the MVN give us the following predictive distribution

$$
Y(x) | D_n \sim \mathcal{N}(\mu(x), \sigma^2(x))
$$

with

mean 
$$
\mu(x) = \Sigma(x, X_n) \Sigma_n^{-1} Y_n
$$
  
and variance  $\sigma^2(x) = 1 - \Sigma(x, X_n) \Sigma_n^{-1} \Sigma(x, X_n)^{\top}$ .

 $\mu(x)$  is linear in the observations  $Y_n.$ 

**·** We have a linear predictor! In fact it is the best linear unbiased predictor (BLUP).

 $\sigma^2(x)$  is lower than the marginal variance  $\Sigma(x, x) = 1$ .

- $\cdot$  So we learn something from the data  $Y_n$ ; in fact the amount it goes down is a function of the distance between  $x$  and  $X_n$ .
- $\cdot$  But it doesn't depend on the  $Y_n$  values.

### **Multiple prediction**

Those were "pointwise" predictive calculations.

- $\cdot$  We can apply them, separately, for many  $x$  locations,
- but that would ignore the obvious correlation they would experience in a big MVN analysis. **·**

However, that's easily fixed by considering a bunch of  $x$  locations, in a predictive design  $\mathcal X$  of  $n'$  rows, say, all at once:

$$
Y(\mathcal{X}) \mid D_n \sim \mathcal{N}_{n'}(\mu(\mathcal{X}), \Sigma(\mathcal{X}))
$$

with

mean  $\mu(\mathcal{X}) = \Sigma(\mathcal{X}, X_n) \Sigma_n^{-1} Y_n$ and variance  $\Sigma(\mathcal{X}) = \Sigma(\mathcal{X}, \mathcal{X}) - \Sigma(\mathcal{X}, X_n) \Sigma_n^{-1} \Sigma(\mathcal{X}, X_n)^\top$ .

• where  $\Sigma(\mathcal{X}, X_n)$  is an  $n' \times n$  matrix.

### **For example …**

Consider some super simple data in 1d.

Here are the relevant data quantities.

```
n \leq -8X \leq - matrix(seq(0,2*pi,length=n), ncol=1)
y \le - \sin(X)D \leq - distance (X)Sigma \leq -\exp(-D)
```
Here are the relevant predictive quantities.

```
XX \leq matrix(seq(-0.5, 2*pi+0.5, length=100), ncol=1)
DXX <- distance(XX)
SXX \leq -\exp(-DXX) + \text{diag(eps, ncol(DXX))}DX <- distance(XX, X)
SX < - exp(-DX)
```
### **Predictive equations in R**

Now we just follow the formulas.

Si <- solve(Sigma) mup <- SX %\*% Si %\*% y Sigmap <-  $SXX - SX$  %\*% Si %\*%  $t(SX)$ 

Joint draws are obtained from the predictive distribution as follows.

YY <- rmvnorm(100, mup, Sigmap)

We can plot those  $Y(\mathcal{X}) = \mathsf{YY}$  samples as a function of the input  $\mathcal{X} = \mathsf{XX}$  locations.

**·** Maybe along with some pointwise quantile-based error bars.

```
q1 <- mup + qnorm(0.05, 0, sqrt(diag(Sigmap))q2 \leq -mup + qnorm(0.95, 0, sqrt(diag(Sigmap))
```

```
· You ready?
```
### **Visualizing**

matplot(XX, t(YY), type="l", col="gray", lty=1, xlab="x", ylab="y") points(X,  $y$ ,  $pch=20$ ,  $cex=2$ ) lines(XX, mup, lwd=2); lines(XX, sin(XX), col="blue") lines(XX, q1, lwd=2, lty=2, col=2); lines(XX, q2, lwd=2, lty=2, col=2)

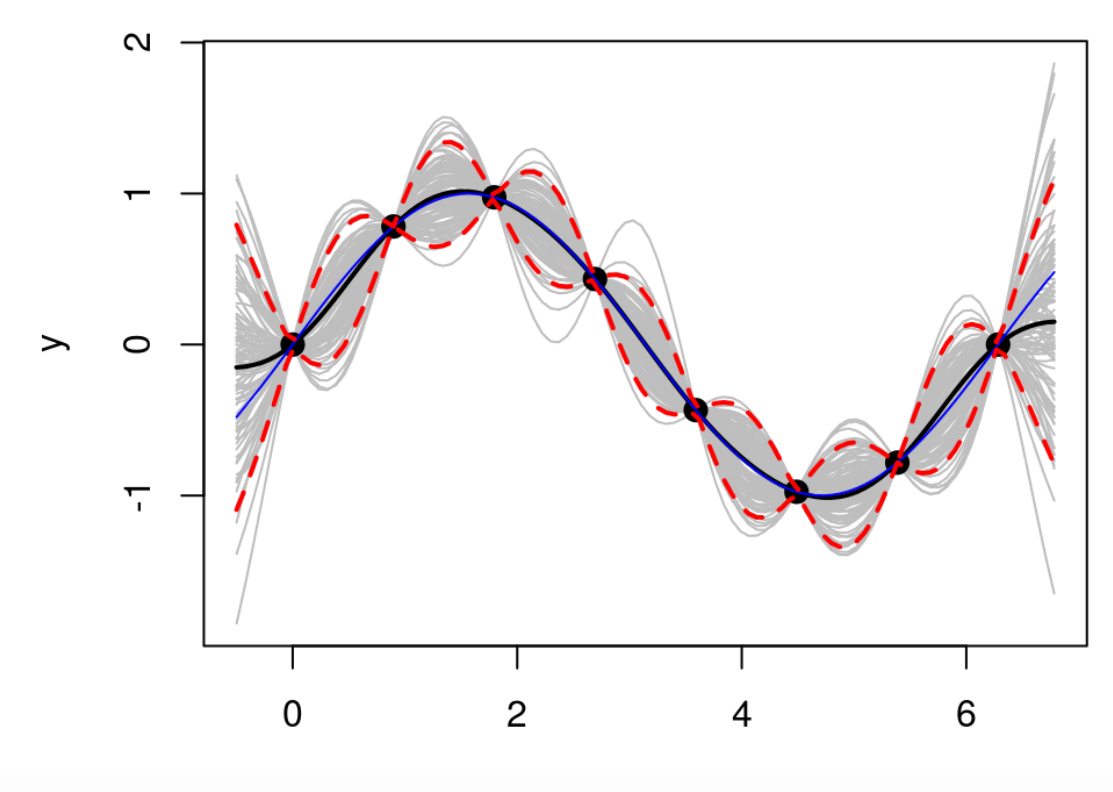

 $\mathsf{X}$ 

### **Commentary**

What do we observe?

- Notice how the predictive surface interpolates the data. **·**
- That's because  $\Sigma(x, x) = 1$  and  $\Sigma(x, x') \rightarrow 1^-$  as  $x' \rightarrow x$ .
- The error-bars have a "football" shape, being widest at locations that are farthest **·** from the  $x_i$  values in the data.
- The error-bars get really big outside the range of the data, **·**
- but look at how the predictive mean is mean-reverting (to zero). **·**
- The predictive variance, we know, will level off to 1. **·**
- That means we can't trust the extrapolations too far outside the data range, but at least they're behavior is not unpredictable. **·**

These features, but especially the football shape, is what makes GPs popular for computer experiments.

**·** Oh, and they're really accurate out-of sample!

### **Higher dimension?**

Nothing special here, except visualization is lots simpler in 1d or 2d.

Consider a random function in 2d sampled from the GP prior.

**·** First lets create a grid

```
nx < -20x \leq -\text{seq}(0, 2, \text{length}=n \times)X \leq -\exp(\arg\arg\arg\max(x, x)
```
**·** Then calculate distances and evaluate the covariance on that grid.

```
D \leq - distance(X)Sigma \leq -exp(-D) + diag(eps, nrow(X))
```
**·** Now we can make random draws and stretch them over a mesh.

Two realizations:

```
Y <- rmvnorm(2, sigma=Sigma)
par(mfrow=c(1,2), mar=c(1,0.5,0.5,0.5))persp(x,x, matrix(Y[1,], ncol=nx), theta=-30,phi=30,xlab="x1",ylab="x2",zlab="y")
persp(x,x, matrix(Y[2,], ncol=nx), theta=-30,phi=30,xlab="x1",ylab="x2",zlab="y")
```
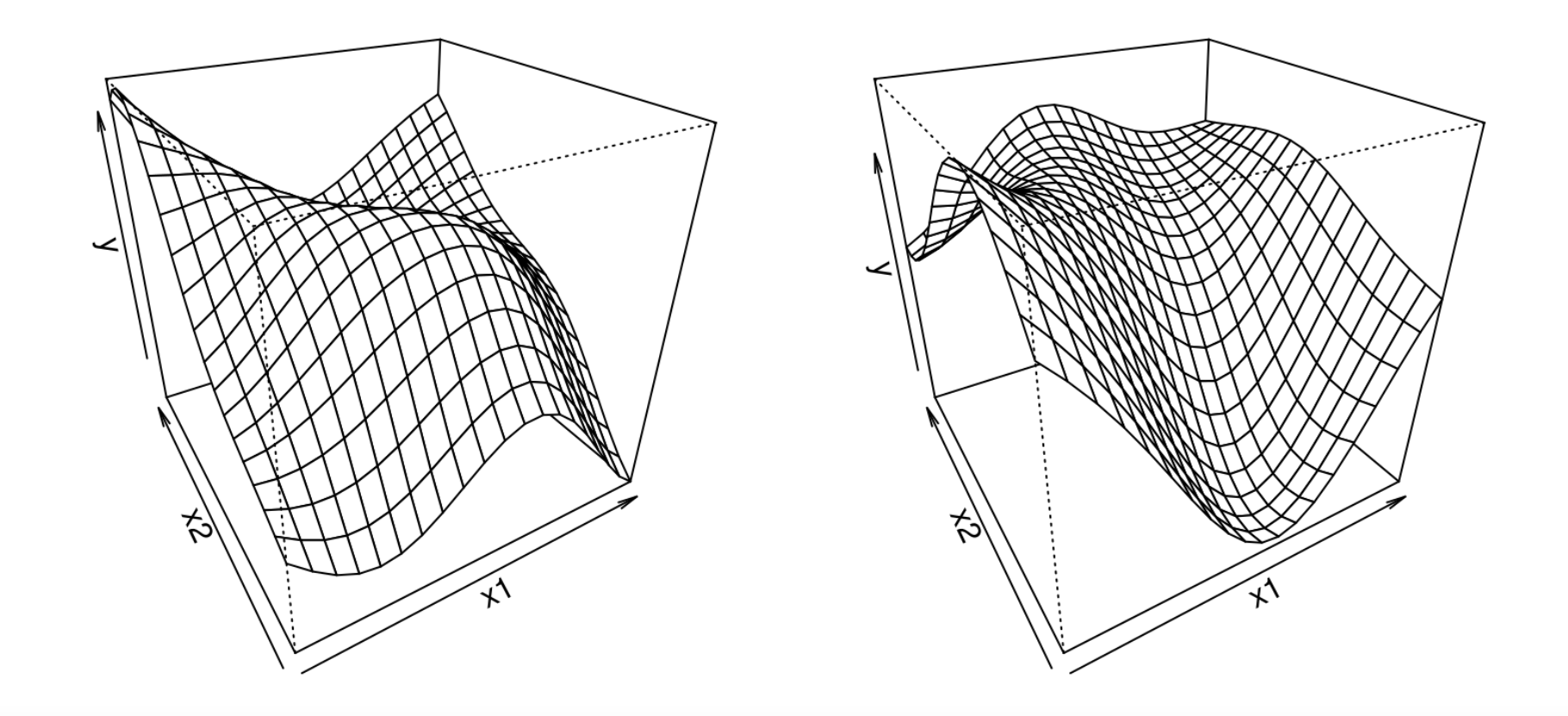

### **Prediction in 2d?**

Consider some 2d synthetic data and a 2d predictive grid.

```
library(lhs)
X \leq - randomLHS(40, 2)
X[, 1] <- (X[, 1] - 0.5) *6 + 1X[, 2] <- (X[, 2] - 0.5) *6 + 1y \le -X[1] * exp(-X[1]^2 - X[1]^2)xx \leq -\text{seq}(-2, 4, \text{length}=40); XX \leq -\text{expand.quit}(xx, xx)
```
Here are the relevant data quantities, essentially cut-and-paste from above.

 $D \leq -$  distance  $(X)$ Sigma  $\leq -\exp(-D)$ 

Here are the relevant predictive quantities.

```
DXX <- distance(XX)
SXX \leq -\exp(-DXX) + \text{diag(eps, ncol(DXX))}DX <- distance(XX, X)
SX < - exp(-DX)
```
### **MVN Conditionals**

Now we just follow the formulas: these are identical.

Si <- solve(Sigma) mup <- SX %\*% Si %\*% y Sigmap <- SXX - SX %\*% Si %\*% t(SX)

It is hard to visualize a multitude of sample paths in 2d,

**·** but we can obtain them with the same rmvnorm command if we'd like.

Instead, we'll focus on plotting pointwise summaries, namely

- the predictive mean, mup above, and
- the predictive standard deviation:

sdp <- sqrt(diag(Sigmap))

#### Beautiful:

```
par(mfrow=c(1,2)); cols <- heat.colors(128)
image(xx,xx, matrix(mup, ncol=length(xx)), xlab="x1",ylab="x2", col=cols)
points(X[,1], X[,2])
image(xx,xx, matrix(sdp, ncol=length(xx)), xlab="x1",ylab="x2", col=cols)
points(X[,1], X[,2])
```
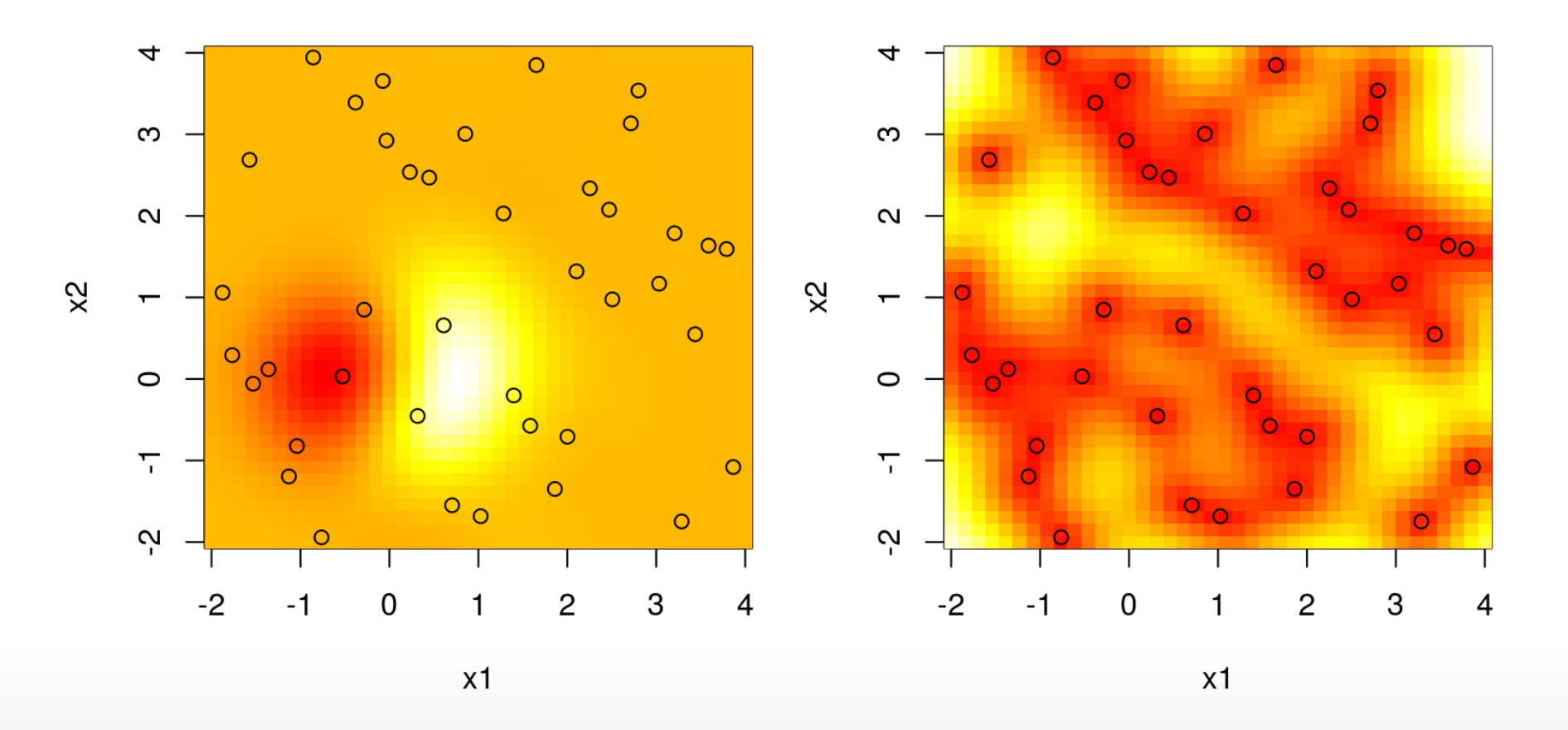

What do we observe? Pretty much the same thing as in the 1d case.

- We can't see it, but the predictive surface interpolates. **·**
- $\cdot$  The predictive standard deviation is highest away from the  $x_i$  values in the data.

Here is another look at what we predicted.

```
par(mar=c(1,0.5,0,0.5))
persp(xx,xx, matrix(mup, ncol=40), theta=-30,phi=30,xlab="x1",ylab="x2",zlab="y")
```
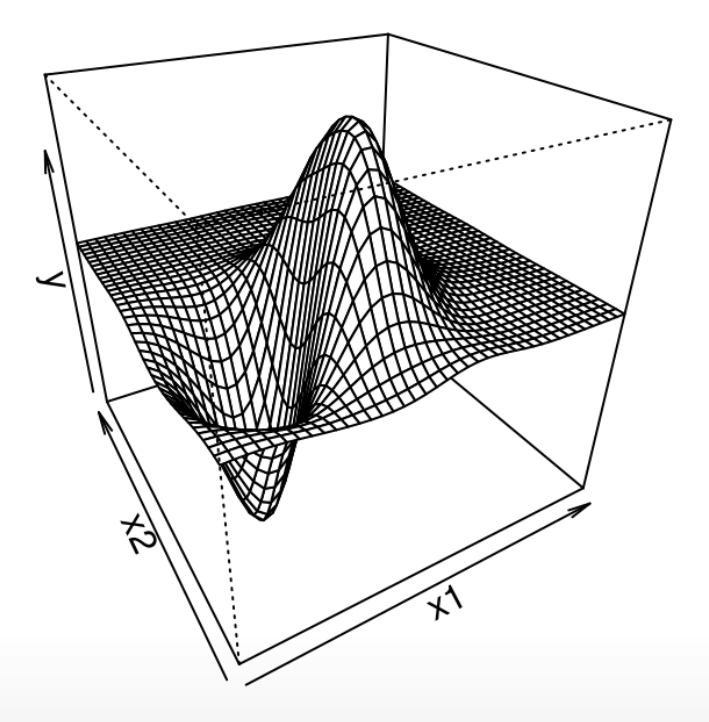

### **Where do we go from here?**

Hopefully you're starting to be convinced that GPs represent a powerful nonparametric regression tool.

Its kinda-cool that they do so well without really having to *learn* anything.

- It is just a simple application of MVN conditionals **·**
- paired with a distance-based notion of covariance. **·**

But when you think about it a little bit, there are lots of (hidden) assumptions which are going to be violated by most real-data contexts.

- Data can be noisy. **·**
- The amplitude of the function is not 2 (i.e., we don't know it in advance). **·**
- Correlation doesn't decay uniformly in all directions (i.e., radially). **·**
- Even the most ideally smooth physical relationships are rarely *infinitely smooth*. **·**

**GP hyperparameters**

### **Scale**

Lets suppose you wanted your prior to generate random functions which had an amplitude larger than two.

- $\cdot$  You could introduce a scale parameter, lets call it  $\tau^2$ ,
- **•** and then take  $\Sigma_n = \tau^2 C_n$ .

Here, C is basically the same as our  $\Sigma$  before: a correlation function for which  $C(x, x) = 1$  and  $C(x, x') < 1$  for  $x \neq x'$ , and positive definite. E.g.,

$$
C(x, x') = \exp\{||x - x'||^2\}
$$

But now we need a more nuanced notion of covariance, to accommodate scale, so **·** we're re-parameterizing a bit.

Now our MVN generator looks like

$$
Y \sim \mathcal{N}_n(0, \tau^2 C_n).
$$

### **Checking**

That ought to do the trick. E.g., for an amplitude of 10, choose  $\tau^2 = 5^2 = 25$ .

```
n \leq 100; X \leq 100 matrix(seq(0, 10, length=n), ncol=1)
D \le - distance(X); C \le - exp(-D + diag(eps, n))
tau2 <- 25; Y <- rmvnorm(1, \text{sigma=tau2} * C)plot(X, Y, type="l")
```
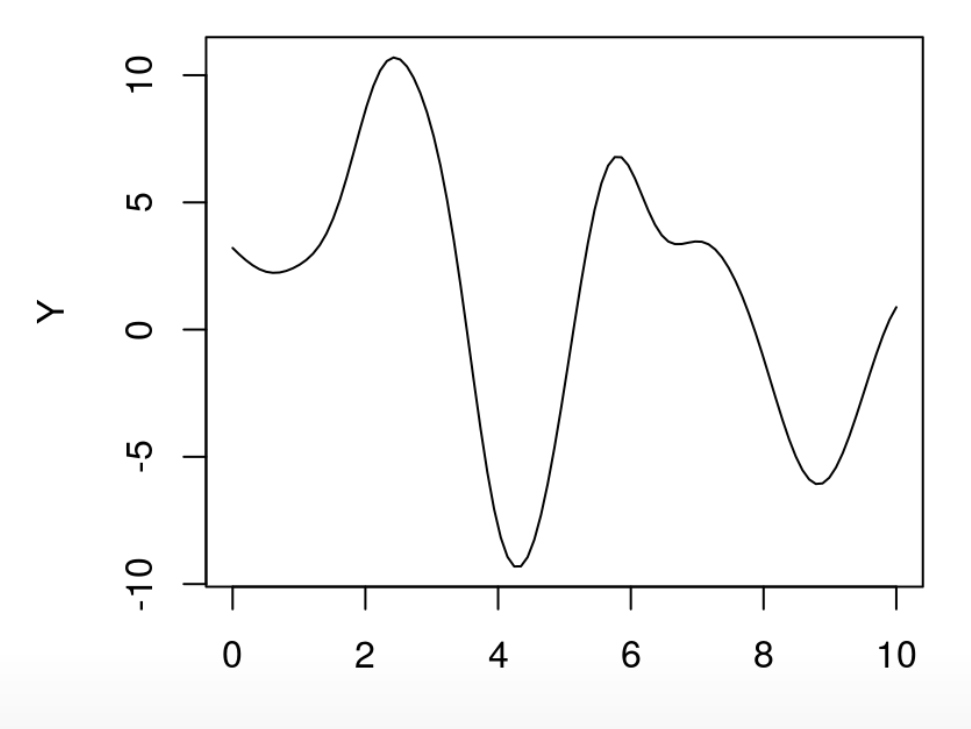

 $\sf X$ 

### **Inference**

Again, who cares about generating data?

**·** We want to be able to learn about a function on any scale.

What would happen if we had some data with an amplitude of 5, but we used a GP with a built-in scale of 1 [amplitude of 2].

```
n \leq -8X \leq - matrix(seq(0,2*pi,length=n), ncol=1)
y <- 5*sin(X) ## this is the only difference
D \leq - distance (X)Sigma \leq -\exp(-D)XX \le matrix(seq(-0.5, 2*pi+0.5, length=100), ncol=1)
DXX <- distance(XX)
SXX \leq -\exp(-DXX) + \text{diag(eps, ncol(DXX))}DX \leq- distance(XX, X)
SX < - exp(-DX)Si <- solve(Sigma);
mup <- SX %*% Si %*% y
Sigmap <- SXX - SX %*% Si %*% t(SX)
```
YY <- rmvnorm(100, mup, Sigmap)  $q1$  <- mup +  $qnorm(0.05, 0, sqrt(diag(Sigmap))$  $q2 \leq -mup + qnorm(0.95, 0, sqrt(diag(Sigmap)))$ matplot(XX, t(YY), type="l", col="gray", lty=1, xlab="x", ylab="y") points(X,  $y$ ,  $pch=20$ ,  $cex=2$ ) lines(XX, mup, lwd=2); lines(XX, 5\*sin(XX), col="blue")  $lines(XX, q1, lwd=2, lty=2, col=2); lines(XX, q2, lwd=2, lty=2, col=2)$ 

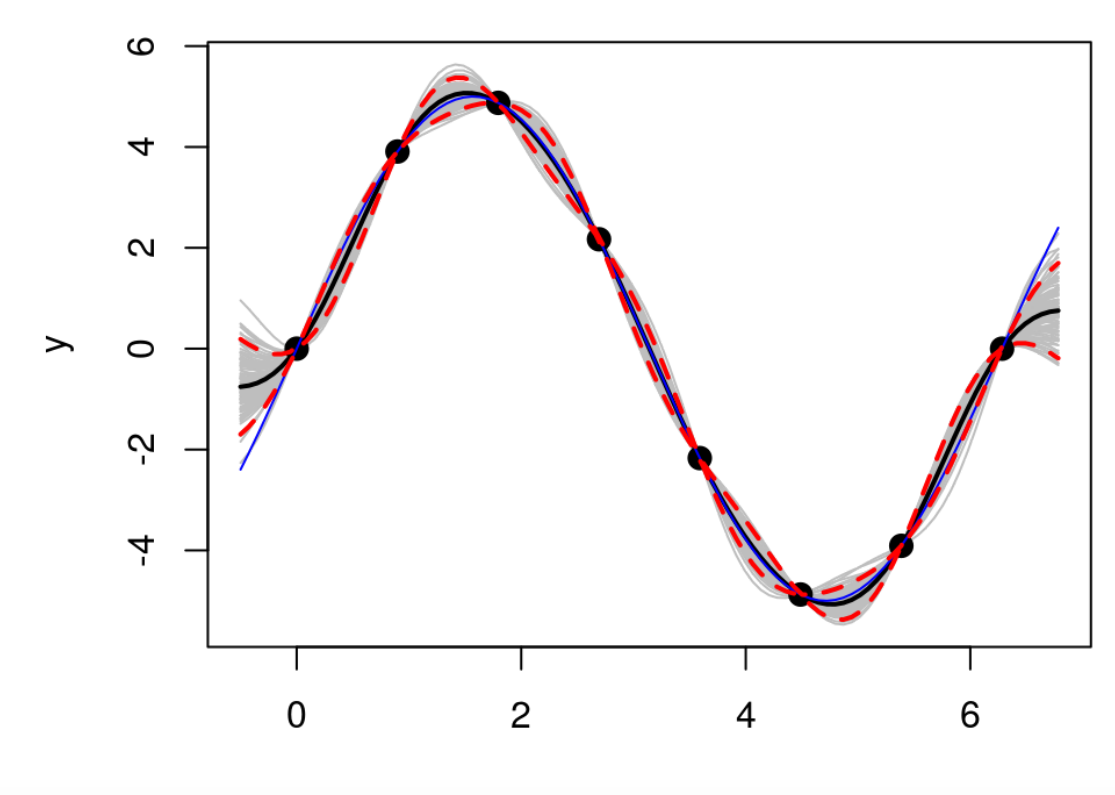

X

### **What happened?**

Actually, the "scale 1" GP was pretty robust.

It gets the predictive mean almost perfectly, despite using the "wrong prior" **·** relative to the actual data generating mechanism.

But it is over confident.

- Besides a change of scale, the data exhibit no change in relative error, **·**
- nor any other changes for that matter, compared to the example we did above where the scale was actually 1. **·**

So we are under-estimating the predictive uncertainty,

**·** which is obvious by visually comparing the error-bars.

And if we look closely, we can see that the true function goes well outside our predictive interval at the edges of the input space.

**·** That didn't happen before.

### **Estimating the scale**

How do we estimate the scale?

- … which in this context is called a **hyperparameter**, because its impact on the **·** overall estimation procedure is really more of a "fine tuning";
- The real flexibility in the predictive surface often materializes, as we have seen, in **·** spite of such parameter settings.

As with any "parameter", we have many choices when it comes to estimation.

- method of moments **·**
- likelihood (maximum likelihood, Bayesian inference) **·**
- cross validation **·**
- the "eyeball" method

I have a strong preference for likelihood-based methods (MLE/Bayes) because they are relatively hands-off, and nicely generalize to higher dimensional parameter spaces.

### **Likelihood**

(Strange that we've been talking priors and posteriors without likelihoods.)

Our data-generating process is  $Y \sim \mathcal{N}_n(0, \tau^2 C_n)$ , so

$$
L \equiv L(\tau^2, C) = (2\pi\tau^2)^{-\frac{n}{2}} |C_n|^{-\frac{1}{2}} \exp\left\{-\frac{1}{2\tau^2} Y_n^\top C_n^{-1} Y_n\right\}.
$$

**·** And the log of that is

$$
\ell = \log L = -\frac{n}{2}\log 2\pi - \frac{n}{2}\log \tau^2 - \frac{1}{2}\log |C_n| - \frac{1}{2\tau^2}Y_n^\top C_n^{-1}Y_n.
$$

To maximize that likelihood with respect to  $\tau^2$ , say, just differentiate and solve.

$$
0 \stackrel{\text{set}}{=} \ell' = -\frac{n}{2\tau^2} + \frac{1}{2(\tau^2)^2} Y_n^\top C_n^{-1} Y_n.
$$
  
so  $\hat{\tau}^2 = \frac{Y_n^\top C_n^{-1} Y_n}{n}.$ 

### **Predictive equations**

Now when we plug  $\hat{\tau}^2$  into the predictive equations, we're technically turning a (multivariate) normal into a (multivariate) Student- $\it t$  with  $\it n$  degrees of freedom.

- but lets presume, for now, that  $n$  is large enough so that doesn't matter.
- We'll see that, as we generalize to more hyperparameters, it could indeed matter. **·**

We have

 $Y(\mathcal{X}) \mid D_n \sim \mathcal{N}_{n'}(\mu(\mathcal{X}), \Sigma(\mathcal{X}))$ with mean  $\mu(\mathcal{X}) = C(\mathcal{X}, X_n) C_n^{-1} Y_n$ and variance  $\Sigma(\mathcal{X}) = \hat{\tau}^2 [C(\mathcal{X}, \mathcal{X}) - C(\mathcal{X}, X_n) C_n^{-1} C(\mathcal{X}, X_n)^\top].$ 

- $\cdot$  Notice how  $\hat{\tau}^2$  does not factor into the predictive mean
- but it does figure into the predictive variance **·**
	- and that means the  $Y_n$ -values are finally involved!

### **Back to our example**

First estimate  $\tau^2$ .

 $CX \leq SX$ ;  $Ci \leq S1$ ;  $CXX \leq SXX$ tau2hat <-  $drop(t(y)$  %\*% Ci %\*% y / length(y)) 2\*sqrt(tau2hat)

## [1] 5.486648

**·** Close to what we know is the truth.

Now estimate the predictive mean vector and covariance matrix …

```
mup2 <- CX %*% Ci %*% ySigmap2 <- tau2hat * (CXX - CX *<sup>*</sup> Ci *<sup>*</sup> t(CX))
YY <- rmvnorm(100, mup2, Sigmap2)
q1 <- mup + qnorm(0.05, 0, sqrt(diag(Sigmap))
q2 \leq -mup + qnorm(0.95, 0, sqrt(diag(Sigmap))
```
… and visualize …

#### Much better.

```
matplot(XX, t(YY), type="l", col="gray", lty=1, xlab="x", ylab="y")
points(X, y, pch=20, cex=2)
lines(XX, mup, lwd=2); lines(XX, 5*sin(XX), col="blue")
lines(XX, q1, lwd=2, lty=2, col=2); lines(XX, q2, lwd=2, lty=2, col=2)
```
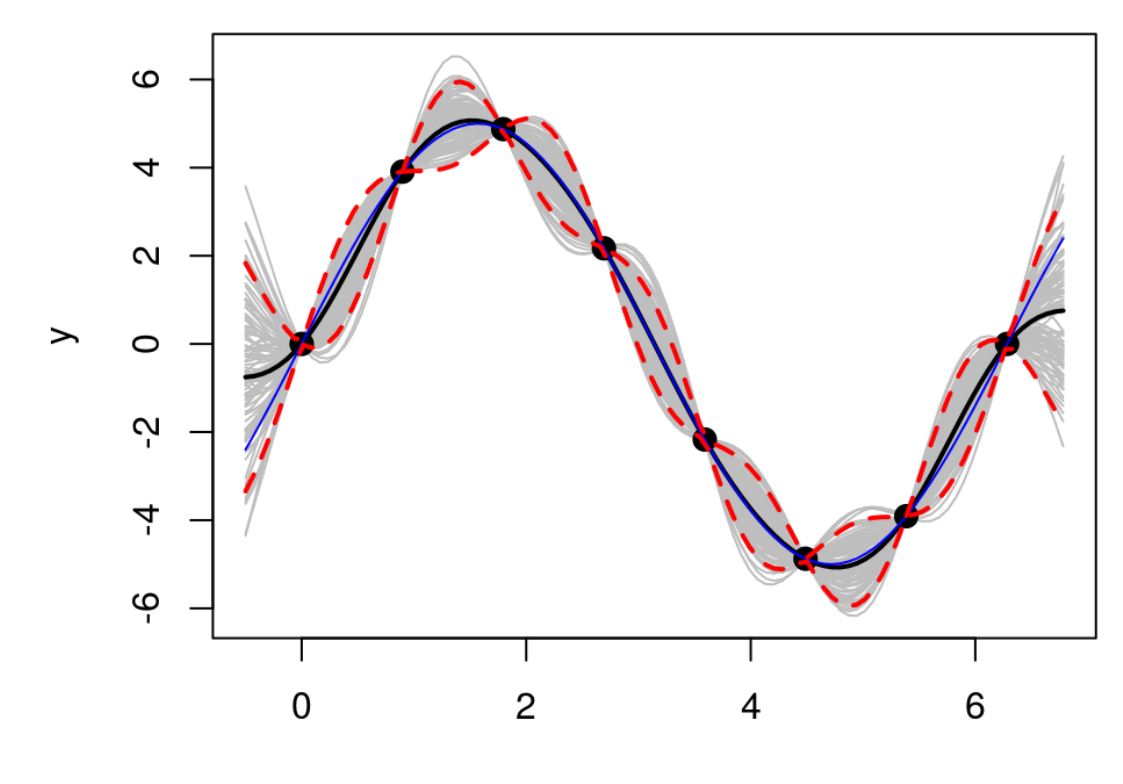

 $\pmb{\mathsf{X}}$ 

### **Noise and nuggets**

To "break" interpolation, we need to "break" the continuity of the correlation structure on the diagonal.

- Right now we have  $C(x, x') \rightarrow 1^-$  as  $x \rightarrow x'$
- which says that the closer  $x$  is to  $x'$  the higher the correlation,
	- **-** until the correlation is perfect, which is what "connects the dots".

The simplest way to "break it" is to take

$$
K(x, x') = C(x, x') + g\delta_{x, x'}
$$

- where  $g > 0$  is a hyperparameter, sometimes called the **nugget**, which determines the size of the discontinuity as  $x' \rightarrow x$ .
- $\cdot$   $\delta$  is the [Kroneker delta](https://en.wikipedia.org/wiki/Kronecker_delta) function, although the way it is written above makes it look like the [Dirac delta](https://en.wikipedia.org/wiki/Dirac_delta_function).

### **Covariance**

What does that mean?

We only add in  $g$  when *indices* of  $x$  are the same, not simply for identical values.

• 
$$
K(x_i, x_j) = C(x_i, x_j)
$$
 when  $i \neq j$ , even if  $x_i = x_j$ ;

• only  $K(x_i, x_i) = C(x_i, x_i) + g$ .

So the previous slide abused notation a little.

This leads to the following representation of the data-generating mechanism.

 $Y \sim \mathcal{N}_n(0, \tau^2 K_n)$ 

I.e., the covariance matrix  $\Sigma_n$  is comprised of entries

$$
\Sigma_n^{ij} = \tau^2(C(x_i, x_j) + g\delta_{ij})
$$

• or in other words  $\Sigma_n = \tau^2 K_n = \tau^2 (C_n + g \mathbb{I}_n)$ .

### **Inference**

How, then, do we estimate the hyperparameter  $g$ ?

**·** Again we have all the usual suspects, but I like the likelihood the best.

The MLE  $\hat{\tau}^2$ , given  $g$  (the only other hyperparameter) is

$$
\hat{\tau}^2 = \frac{Y_n^{\top} K_n^{-1} Y_n}{n} = \frac{Y_n (C_n + I_g)^{-1} Y_n}{n}.
$$

So lets plug that back into our log likelihood, to get a *concentrated* log likelihood (or profile likelihood) involving just the remaining parameter  $g$ .

$$
\ell(g) = -\frac{n}{2}\log 2\pi - \frac{n}{2}\log \hat{\tau}^2 - \frac{1}{2\hat{\tau}^2} Y_n^\top K_n^{-1} Y_n
$$

$$
= c - \frac{n}{2}\log Y_n K_n^{-1} Y_n - \frac{1}{2}\log |K_n|
$$

### **Numerical methods**

Unfortunately, maximizing  $\ell(g)$  requires numerical methods.

The simplest thing to do is to throw it into optimize.

```
· So lets code up -\ell(g) in R.
```

```
counter <- 0
nlg <- function(g, D, Y)
  \left\{ \right. n <- length(Y)
    K \leq -\exp(-D) + \text{diag}(g, n) Ki <- solve(K)
     ldetK <- determinant(K, logarithm=TRUE)$modulus
    ll <- - (n/2) * log(t(Y) %*% Ki %*% Y) - (1/2) * ldetK
     counter <<- counter + 1
     return(-ll)
   }
```
- Now that's our objective function.
- $\cdot$  A sensible search range for  $g$  is between eps and var(y).

### **For example**

Defining some noisy data quantities.

```
X \leq -r \text{bind}(X, X); n \leq -r \text{draw}(X); D \leq -r \text{distance}(X)y \le -5*sin(X) + rnorm(n, sd=1)
```
Optimizing to estimate the nugget.

print(g <- optimize(nlg, interval=c(eps, var(y)), D=D, Y=y)\$minimum)

## [1] 0.1329716

And that gives …

```
K < -exp(-D) + diag(g, n)Ki <- solve(K)
print(tau2hat <- drop(t(y) \frac{2}{3} Ki \frac{2}{3} (y / n))
```
## [1] 8.350842

Now prediction using the estimated hyperparameters …

```
DX \leq- distance(XX, X); KX \leq- exp(-DX)
KXX \leq -\exp(-DXX) + \text{diag}(g, nrow(DXX))
```
Derive the predictive mean vector and covariance matrix.

```
mup <- KX 8*% Ki 8*% y
Sigmap <- tau2hat * (KXX - KX 8*% Ki 8*% t(KX))
q1 <- mup + qnorm(0.05, 0, sqrt(diag(Sigmap))q2 \leq -mup + qnorm(0.95, 0, sqrt(diag(Sigmap)))
```
If we want to show sample predictive realizations, and want them to look pretty, we should "subtract" out the extrinsic noise,

- $\cdot$  i.e., the part due to the nugget  $g$ .
- Otherwise our sample paths will be all "jaggety". **·**

```
Sigma.int <- tau2hat * (exp(-DXX) + diag(eps, nrow(DXX)) - KX ** Ki ** t(KX))
YY <- rmvnorm(100, mup, Sigma.int)
```

```
matplot(XX, t(YY), type="l", lty=1, col="gray", xlab="x", ylab="y")
points(X, y, pch=20, cex=2)
lines(XX, mup, lwd=2); lines(XX, 5*sin(XX), col="blue")
lines(XX, q1, lwd=2, lty=2, col=2); lines(XX, q2, lwd=2, lty=2, col=2)
```
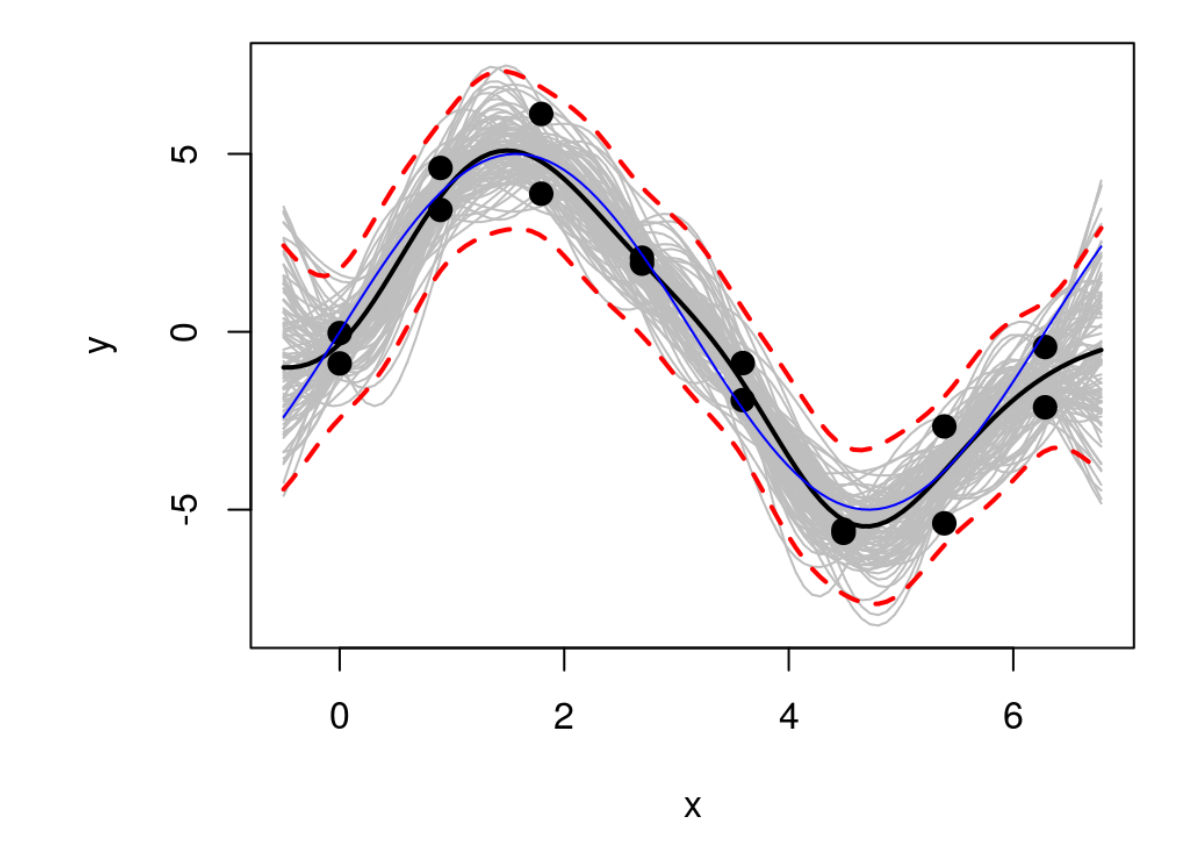

**·** The error-bars, containing extrinsic noise, are mostly outside the gray lines.

### **Derivative-based optimization**

It can be unsatisfying to "brute-force" an optimization for a hyperparameter like  $g$ ,

• even though 1-d solving via **optimize** is often superior to cleverer methods. Can we improve on the number of evaluations?

print(nlg.count <- counter)

## [1] 18

How about using derivative information? For that, the following is useful.

$$
\frac{\partial K_n^{-1}}{\partial \phi} = -K_n^{-1} \frac{\partial K_n}{\partial \phi} K_n^{-1} \quad \text{and} \quad \frac{\partial \log |K_n|}{\partial \phi} = \text{tr} \left\{ K_n^{-1} \frac{\partial K_n}{\partial \phi} \right\}
$$

**·** These are framed in terms of a generic parameter  $\phi$  involved in building  $K_n$ .

### **Derivative of the log likelihood**

By the chain rule,

$$
\ell'(g) = -\frac{n}{2} \frac{Y_n \frac{\partial K_n^{-1}}{\partial g} Y_n}{Y_n K_n^{-1} Y_n} - \frac{1}{2} \frac{\partial \log |K_n|}{\partial g}
$$
  
= 
$$
\frac{n}{2} \frac{Y_n K_n^{-1} \frac{\partial K_n}{\partial g} K_n^{-1} Y_n}{Y_n K_n^{-1} Y_n} - \frac{1}{2} \text{tr} \left\{ K_n^{-1} \frac{\partial K_n}{\partial g} \right\}
$$

- $\cdot$  The off diagonal elements of  $K_n$  have no g in them,
- $\cdot$  and the diagonal is simply  $1 + g$ ,
- $\cdot$  so  $\frac{\partial K_n^{-1}}{\partial \alpha}$  is simply an *n*-dimensional identity matrix. n  $\frac{\kappa_n}{\partial g}$  is simply an  $n$

Therefore, we have

$$
\ell'(g) = \frac{n}{2} \frac{Y_n (K_n^{-1})^2 Y_n}{Y_n K_n^{-1} Y_n} - \frac{1}{2} \text{tr} \left\{ K_n^{-1} \right\}.
$$

### **Coded in R**

Here is an implementation of the gradient of our (negative) log likelihood in R.

```
gnlg <- function(g, D, Y)
 \{ n <- length(Y)
    K \leq -\exp(-D) + \text{diag}(g, n)Ki < - solve(K)KiY < - Ki %<sup>*</sup>% Y
    dll <- (n/2) * t(KiY) %*% KiY / (t(Y) %*% KiY) - (1/2) * sum(diag(Ki))
     return(-dll)
 }
```
Lets throw that into **optim** and see what happens.

**·** I like method="L-BFGS-B" because it supports derivatives, and bounds.

### **Solution**

```
out <- optim(0.1*var(y), nlg, gnlg, method="L-BFGS-B",
  lower=eps, upper=var(y), D=D, Y=y)
c(g, out$par)
```
## [1] 0.1329716 0.1329737

**·** Very similar to the optimize output.

How many iterations?

out\$counts

## function gradient ## 14 14

- 14 iterations to optimize something is pretty excellent! **·**
- But possibly not noteworthy compared to optimize's 18. **·**

### **What else?**

How about the rate of decay of correlation in terms of distance.

**·** Surely unadulterated Euclidean distance is not equally suited to all data.

Consider the following generalization of the covariance function.

$$
C_{\theta}(x, x') = \exp\bigg\{-\frac{||x - x'||^2}{\theta}\bigg\}.
$$

This (hyper-) parameterized family of correlation functions,

- is called the **isotropic Gaussian** family. **·** indexed by the scalar hyperparameter θ, called the characteristic **lengthscale**,
- Isotropic because correlation decays radially; **·**
- Gaussian because squared distance is used. **·**

### Inference for  $\theta$ ?

This is no different than our inference for  $g_\star$ 

**·** except now we have two unknown parameters.

Lets first go the brute-force route for maximizing the likelihood.

```
counter \lt- \thetanl <- function(par, D, Y)
   {
     theta <- par[1] ## change 1
    q \leftarrow par[2] n <- length(Y)
     K <- exp(-D/theta) + diag(g, n) ## change 2
    Ki \leq - solve(K) ldetK <- determinant(K, logarithm=TRUE)$modulus
    ll <- - (n/2) * log(t(Y) %*% Ki %*% Y) - (1/2) * ldetK
     counter <<- counter + 1
     return(-ll)
   }
```
**·** And shove it into optim.

### **Back to the 2d example**

For fun, lets switch back to our 2d example.

```
library(lhs)
X \leq - randomLHS(40, 2)
X \leq -r \text{bind}(X, X)X[, 1] <- (X[, 1] - 0.5) *6 + 1X[, 2] <- (X[, 2] - 0.5) *6 + 1y \le -X[1] * exp(-X[1]^2 - X[1]^2) + rnorm(nrow(X), sd=0.01)
```
Estimating a lengthscale and the nugget is an attempt at resolving a **tension between signal and noise**.

- (That's one reason why I have re-generated the data here to contain replications.) **·**
- (And in the 1d sinusoidal example too.) **·**

### **Joint optimization**

It helps to think a little about starting values and search ranges.

```
D \le - distance(X)out \leq optim(c(0.1, 0.1*var(y)), nl, method="L-BFGS-B",
  lower=eps, upper=c(10, var(y)), D=D, Y=y)
out$par
```
## [1] 1.250961400 0.007816775

**•** Actually, pretty close to our initial version with implied  $\theta = 1$ .

Since "L-BFGS-B" is calculating a gradient numerically, the reported count of evaluations in the output doesn't match the number of actual evaluations:

print(brute <- c(out\$counts, actual=counter))

## function gradient actual ## 28 28 140

### **Predictive surface**

Re-building the data quantities

```
K \leq -exp(-D/out\{par}[1]) + diag(out\{par}[2], nrow(X))
Ki <- solve(K)
tau2hat <- drop(t(y) \frac{2}{3}% Ki \frac{2}{3} (y / nrow(X))
```
And then the predictive quantities.

```
xx < - seq(-2, 4, length=40)
XX <- expand.grid(xx, xx)
DXX <- distance(XX)
KXX <- exp(-DXX/out$par[1]) + diag(out$par[2], ncol(DXX))
DX <- distance(XX, X)
KX <- exp(-DX/out$par[1])
```
Pretty much the same as before.

```
mup <- KX %*% Ki %*% y; Sigmap <- tau2hat * (KXX - KX %*% Ki %*% t(KX))
par(mfrow=c(1,2))
image(xx,xx, matrix(mup, ncol=length(xx)), xlab="x1",ylab="x2", col=cols)
points(X[, 1], X[, 2])image(xx,xx, matrix(sdp, ncol=length(xx)), xlab="x1",ylab="x2", col=cols)
points(X[,1], X[,2])
```
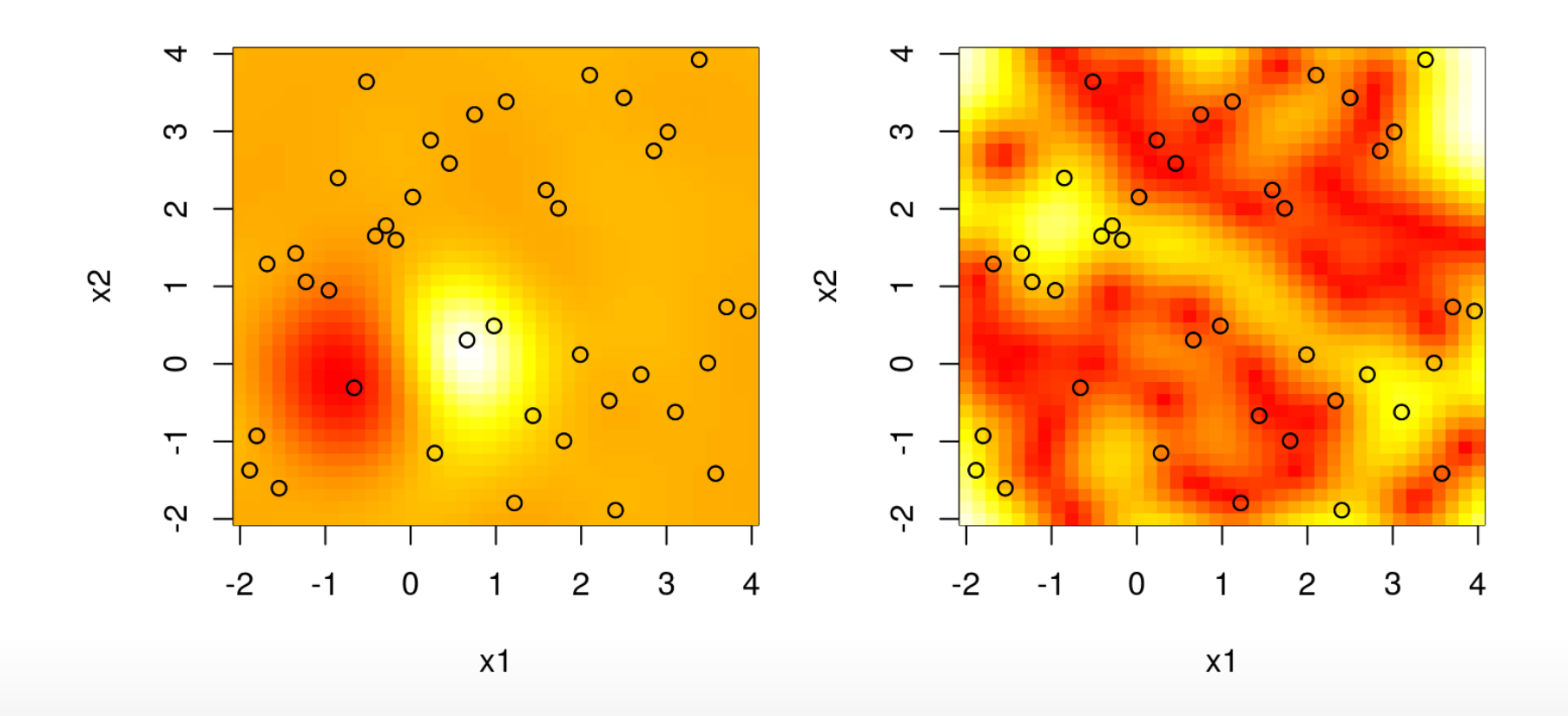

### **Can we do better?**

What if we take derivatives with respect to  $\theta$ , and combine with those for  $g$  and form a gradient? ta<br>,<br>,<br>,<br>,<br>,<br>,

We'll need  $\dot{K}_n \equiv \frac{\partial K_n}{\partial \theta}$ . ∂θ

- The diagonal is zero. **·**
- $\pi$  a gradient:<br>  $\pi$  We'll need  $\dot{K}_n \equiv \frac{\partial K_n}{\partial \theta}$ .<br>  $\cdot$  The off diagonal entries of  $\dot{K}_n$  are calculated as follows.

Since 
$$
K_{\theta}(x_i, x_j) = \exp\left\{-\frac{||x - x'||^2}{\theta}\right\}
$$
  
we have 
$$
\frac{\partial K_{\theta}(x_i, x_j)}{\partial \theta} = K_{\theta}(x_i, x_j) \frac{||x - x'||^2}{\theta^2}.
$$

So actually we have  $K_n = K_n \cdot \operatorname{Dist}_n / \theta^2$  where the product is component-wise (Hadamard), and  $\operatorname{Dist}_n$  contains a matrix of Euclidean distances.  $n = K_n \cdot \text{Dist}_n / \theta^2$ 

# **The full derivative**  $\sum_{n=1}^{\infty} \dot{K}$

**rivative**  

$$
\ell'(\theta) = \frac{n}{2} \frac{Y_n K_n^{-1} \dot{K}_n K_n^{-1} Y_n}{Y_n K_n^{-1} Y_n} - \frac{1}{2} \text{tr} \{K_n^{-1} \dot{K}_n\}
$$

```
gradnl <- function(par, D, Y)
 {
    theta \leq par[1]; g \leq par[2]
     n <- length(Y)
    K \leq -\exp(-D/\theta) + \text{diag}(g, n)Ki < - solve(K)dotK <- K * D / theta<sup>\sim</sup>2
    KiY < - Ki %<sup>*</sup>% Y
     ## for theta then g
    dlltheta <- (n/2) * t(KiY) %*% dotK %*% KiY / (t(Y) %*% KiY) -
      (1/2) * sum(diag(Ki %*% dotK))
    dllg <- (n/2) * t(KiY) %*% KiY / (t(Y) %*% KiY) - (1/2) * sum(diag(Ki))
     return(-c(dlltheta, dllg))
 }
```
How does it work?

```
counter <- 0
outg <- optim(c(0.1, 0.1*var(y)), nl, gradnl, method="L-BFGS-B",
 lower=eps, upper=c(10, var(y)), D=D, Y=y)
rbind(grad=outg$par, brute=out$par)
```
 $\# \#$  [, 1] [, 2] ## grad 1.253856 0.007736151 ## brute 1.250961 0.007816775

**·** Nearly identical result.

What about number of evaluations?

rbind(grad=c(outg\$counts, actual=counter), brute)

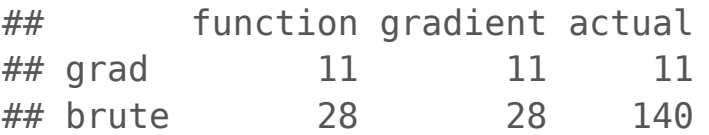

**·** Woah, way better!

### **Alright, what else?**

Lets expand the dimension a bit, and get ambitious. Visualization will be hard, but we have other (relative) progress metrics.

Consider the so-called [Friedman function](https://www.sfu.ca/~ssurjano/fried.html) from the [MARS paper.](https://projecteuclid.org/euclid.aos/1176347963)

```
fried \le- function (n=50, p=6)
\{if(p < 5) stop("must have at least 5 cols")
  X \leq - matrix(runif(n * p), nrow = n)
  Ytrue <- 10^* \sin(\pi i \times 1) \times (7,2) + 20^* (X[,3]-0.5) ^2 + 10^* X[,4] + 5^* X[,5]Y \leq -Ytrue + rnorm(n, \theta, 1)
   return(data.frame(X, Y, Ytrue))
}
```
Lets generate training and testing sets.

```
n \le -200; p \le -7train <- fried(n, p); test <- fried(1000, p)
X \leq -a s.matrix(train[,1:p]); XX \leq -a s.matrix(test[,1:p])y <- drop(train$Y); yy <- drop(test$Y); yytrue <- drop(test$Ytrue)
```
### **Fitting the GP hyperparameters**

Lets learn the isotropic Gaussian lengthscale  $\theta$ , and the nugget g.

```
D \leq - distance(X)print(out <- optim(c(0.1, 0.1*var(y)), nl, gradnl, method="L-BFGS-B",
  lower=eps, upper=c(10, var(y)), D=D, Y=y))
```
## \$par ## [1] 3.088968842 0.006238756 ## ## \$value ## [1] 656.0302 ## ## \$counts ## function gradient ## 28 28 ## ## \$convergence ## [1] 0 ## ## \$message ## [1] "CONVERGENCE: REL REDUCTION OF F <= FACTR\*EPSMCH"

### **Completing the fit**

Re-building the data quantities.

```
K \leq -exp(-D/out\{par}[1]) + diag(out\{par}[2], nrow(D))
Ki \leq - solve(K)tau2hat <- drop(t(y) %*% Ki %*% y / nrow(D))
```
And then the predictive quantities.

```
DXX <- distance(XX)
KXX \leq -\exp(-DXX/out\{par[1]}) + diag(out\{par[2], ncol(DXX))
DX \leq - distance(XX, X)
KX \leq -\exp(-DX/out\{par}[1])
```
Predicting

mup <- KX %\*% Ki %\*% y Sigmap <- tau2hat \* (KXX - KX  $8*$ % Ki  $8*$ % t(KX))

**·** Before looking at raw results, what are we going to compare them to?

### **A comparator**

How about MARS?

```
library(mda)
fit.mars \lt- mars(X, y)p.mars <- predict(fit.mars, XX)
```
Which wins on RMSE to the truth?

```
rmse \leq c(qp=sqrt(mean((yytrue-mup)^2)),mars=sqrt(mean((yytrue-p.mars)^2)))
rmse
```
## gp mars ## 1.304017 1.683273

**·** Usually the GP; and MARS doesn't come with a notion of predictive variance.

### **Even better?**

How can we improve upon our GP results?

Is it reasonable for correlation to decay uniformly in each input direction?

**·** I.e., to decay radially, modulated by a scalar θ?

How about the following generalization?

$$
C_{\theta}(x, x') = \exp\left\{-\sum_{k=1}^{m} \frac{(x_k - x'_k)^2}{\theta_k}\right\}
$$

**·** Here we are using a vectorized lengthscale parameter  $\theta = (\theta_1, \dots, \theta_m)$ .

This correlation function is called the **separable** or **anisotropic Gaussian**.

Separable because the sum is a product when taken outside the exponent, **·** implying independence in each coordinate direction.

### **Inference?**

How would we do inference for such a vectorized parameter?

Simple; just expand the log likelihood and derivative functions to work with a vectorized  $\theta$ .

- **·** In particular, a for in the gradient function can iterate over coordinates.
- For that we'll need to plug **·**

$$
\frac{\partial K_n^{ij}}{\partial \theta_k} = K_n^{ij} \frac{(x_{ik} - x_{jk})^2}{\theta_k^2}.
$$

into our formula for each  $\ell'(\theta_k)$ , which is otherwise unchanged.

Each coordinate has a different  $\theta_k$ , so pre-computing a distance matrix isn't helpful.

 $\cdot$  Instead we'll use the covar.sep function from the plgp package which takes  $d = \theta$ and g arguments.

### **Separable log likelihood**

Before going derivative crazy, lets focus on the likelihood.

```
nlsep <- function(par, X, Y)
   {
    theta \leq par[1:ncol(X)]
     g \leq -\text{par}[ncol(X)+1] n <- length(Y)
    K \leq -\text{covar}.\text{sep}(X, \text{d}=\text{theta}, \text{q}=\text{q})Ki \leftarrow solve(K) ldetK <- determinant(K, logarithm=TRUE)$modulus
    ll <- - (n/2) * log(t(Y) %*% Ki %*% Y) - (1/2) * ldetK
      counter <<- counter + 1
      return(-ll)
   }
```
**·** As simple as that.

### **Optimizing separable lengthscale**

Here we go.

```
tic \leq proc.time()[3]; counter \leq 0
out <- optim(c(rep(0.1, ncol(X)), 0.1*var(y)), nlsep, method="L-BFGS-B", X=X, Y=y,
  lower=eps, upper=c(rep(10, ncol(X)), var(y)))
out$par
```
## [1] 1.025313038 1.120941945 1.488923585 8.695954184 10.000000000 ## [6] 9.904733738 9.626304609 0.009453324

And how about the number of evaluations?

brute <- c(out\$counts, actual=counter, time=proc.time()[3]-tic) brute

## function gradient actual time.elapsed ## 146.000 146.000 2482.000 21.047

**·** Lots!

### **Gradient calculation**

```
gradnlsep <- function(par, X, Y)
 {
    theta \leq par[1:ncol(X)]
    g \leq -\text{par}[ncol(X)+1]n \leq length(Y)
    K \leq covar.sep(X, d=theta, g=g)
     Ki <- solve(K)
     KiY <- Ki %*% Y
     ## loop over theta components
     dlltheta <- rep(NA, length(theta))
     for(k in 1:length(dlltheta)) {
      dotK <- K * distance(X[,k])/(theta[k]^2)
      dlltheta[k] <- (n/2) * t(KiY) %*% dotK %*% KiY / (t(Y) %*% KiY) -
        (1/2) * sum(diag(Ki %*% dotK))
     }
     ## for g 
    dllg <- (n/2) * t(KiY) %*% KiY / (t(Y) %*% KiY) - (1/2) * sum(diag(Ki))
     return(-c(dlltheta, dllg))
 }
```
Now with closed form gradients.

```
tic \leq proc.time()[3]; counter \leq 0
outg <- optim(c(rep(0.1, ncol(X)), 0.1*var(y)), nlsep, gradnlsep,
  method="L-BFGS-B", lower=eps, upper=c(rep(10, ncol(X)), var(y)), X=X, Y=y)
round(rbind(grad=outg$par, brute=out$par), 5)
```
## [,1] [,2] [,3] [,4] [,5] [,6] [,7] [,8] ## grad 1.07068 1.02566 1.40324 7.50793 10 10.00000 9.99798 0.00992 ## brute 1.02531 1.12094 1.48892 8.69595 10 9.90473 9.62630 0.00945

**·** Nearly identical result.

What about number of evaluations?

rbind(grad=c(outg\$counts, actual=counter, time=proc.time()[3]-tic), brute)

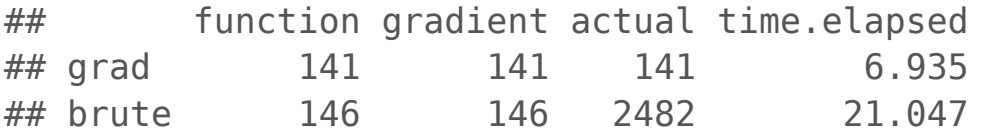

**·** Far fewer!

### **Predictive accuracy**

How does the separable GP compare against the isotropic one and MARS?

```
K <- covar.sep(X, d=out$par[1:ncol(X)], g=out$par[ncol(X)+1]); Ki <- solve(K)
tau2hat <- drop(t(y) %*% Ki %*% y / nrow(X))
KXX <- covar.sep(XX, d=out \betapar[1:ncol(X)], g=out \betapar[ncol(X)+1])
KX <- covar.sep(XX, X, d=out \text{span}[1:\text{ncol}(X)], g=0)
mup <- KX %*% Ki %*% y
Sigmap <- tau2hat * (KXX - KX \,%*% Ki \,%*% t(KX))
```
Evaluating by RMSE.

rmse <- c(rmse, gpsep=sqrt(mean((yytrue - mup)^2))) rmse

## gp mars gpsep ## 1.3040174 1.6832728 0.8225321

**·** Woot! But all this cutting and pasting …

### **… isn'tthere a library for that?**

```
library(laGP)
tic \leq- proc.time()[3]
qpi <- newGPsep(X, y, d=0.1, g=0.1*var(y), dK=TRUE)
## the MLE calculation is (Bayes) integrated rather than concentrated
mle <- mleGPsep(gpi, param="both", tmin=c(eps, eps), tmax=c(10, var(y)))
elapsed <- as.numeric(proc.time()[3] - tic)
p <- predGPsep(gpi, XX)
deleteGPsep(gpi)
rmse <- c(rmse, bobby=sqrt(mean((yytrue - p$mean)^2)))
rmse
```
## gp mars gpsep bobby ## 1.3040174 1.6832728 0.8225321 0.8412929

**·** There are several libraries, but laGP's optimized C backend is the fastest.

elapsed

## [1] 1.052